API

## Aio

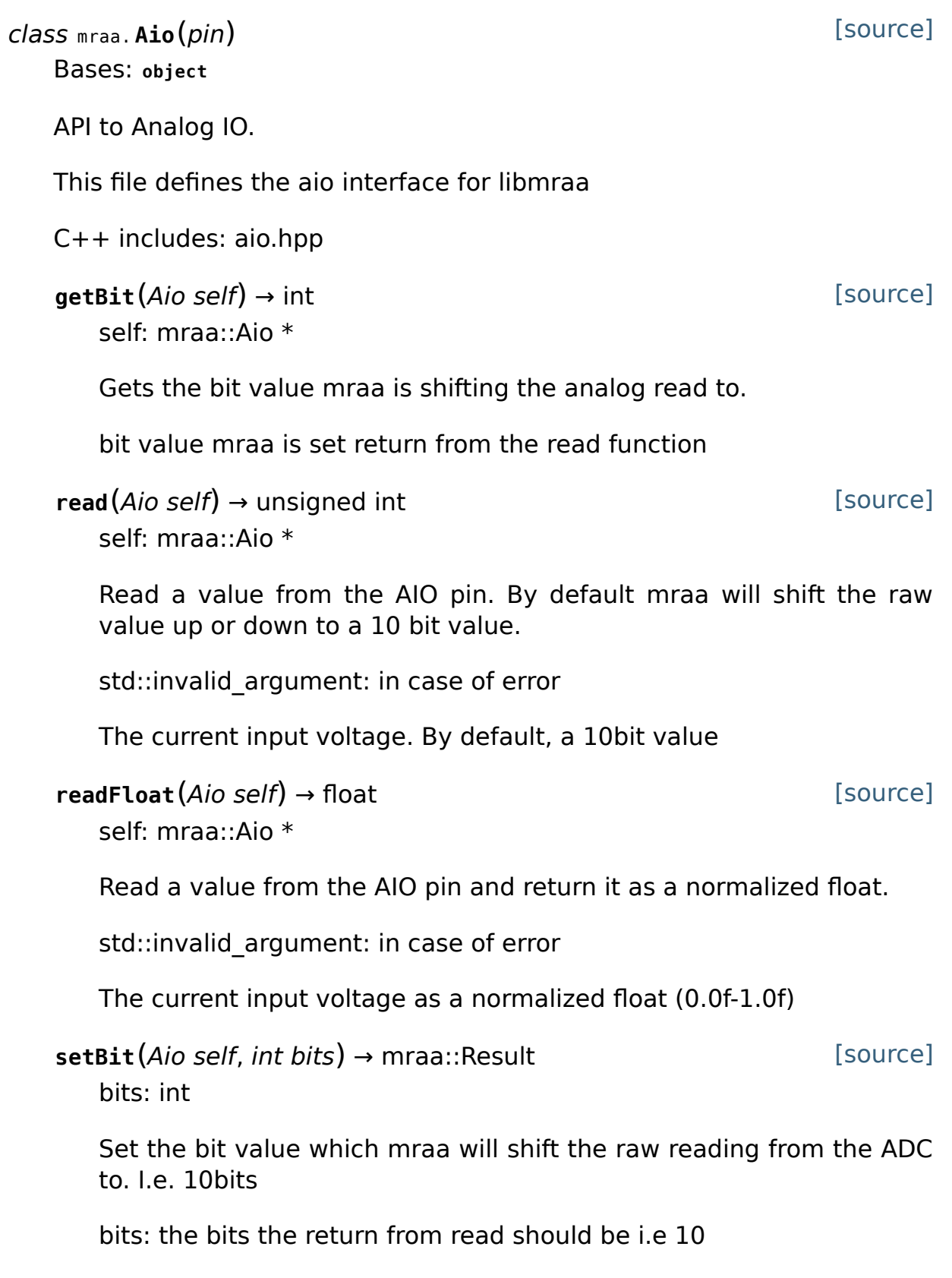

[source]

mraa::Result type

### $I2c$

class mraa. **I2c**(bus, raw=False)

Bases: **object**

API to Inter-Integrated Circuit.

An I2c object represents an i2c master and can talk multiple i2c slaves by selecting the correct addressIt is considered best practice to make sure the address is correct before doing any calls on i2c, in case another application or even thread changed the addres on that bus. Multiple instances of the same bus can exist.

C++ includes: i2c.hpp

[source] **address**(I2c self, uint8\_t address) → mraa::Result address: uint8\_t

Set the slave to talk to, typically called before every read/write operation

address: Communicate to the i2c slave on this address

Result of operation

[source] **frequency**(I2c self, mraa::I2cMode mode) → mraa::Result mode: enum mraa::I2cMode

Sets the i2c Frequency for communication. Your board may not support the set frequency. Anyone can change this at any time and this will affect every slave on the bus

mode: Frequency to set the bus to

Result of operation

read(I2c self, uint8  $t * data$ )  $\rightarrow$  int

[source]

data: uint8 t \*

Read length bytes from the bus into \*data pointer

data: Data to read into

length: Size of read in bytes to make

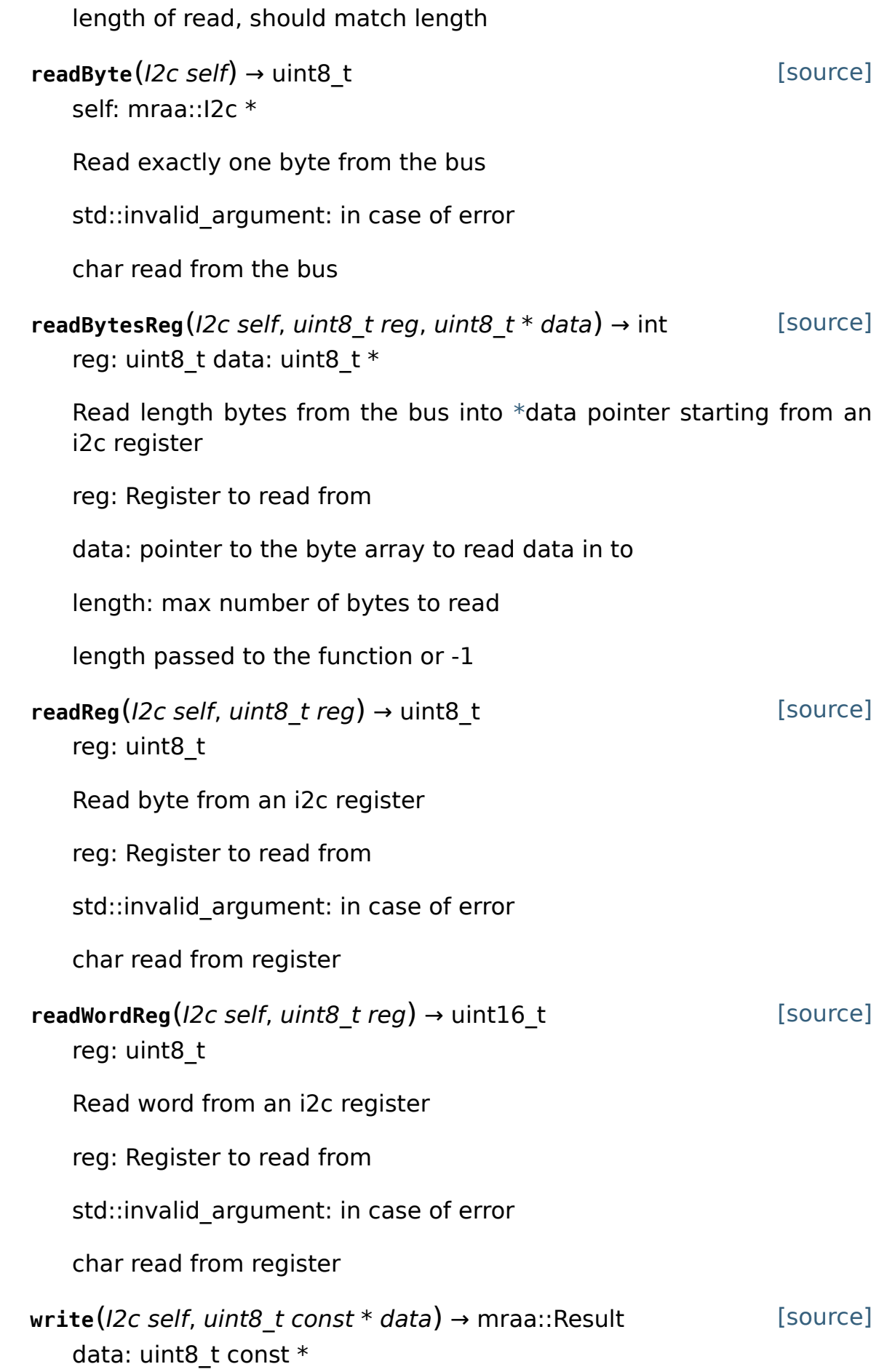

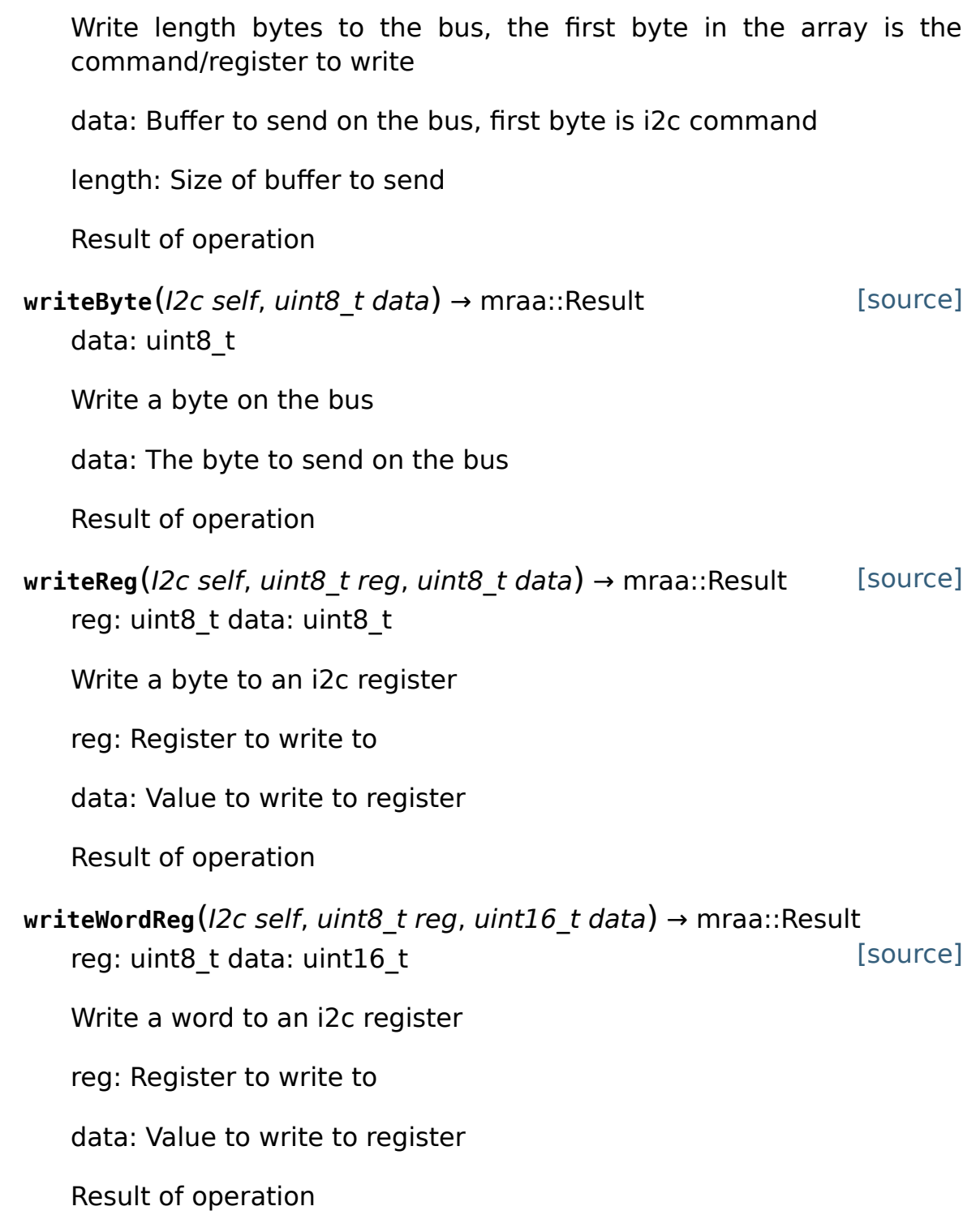

## Gpio

class mraa. **Gpio**(pin, owner=True, raw=False) Bases: **object**

[source]

API to General Purpose IO.

This file defines the gpio interface for libmraa

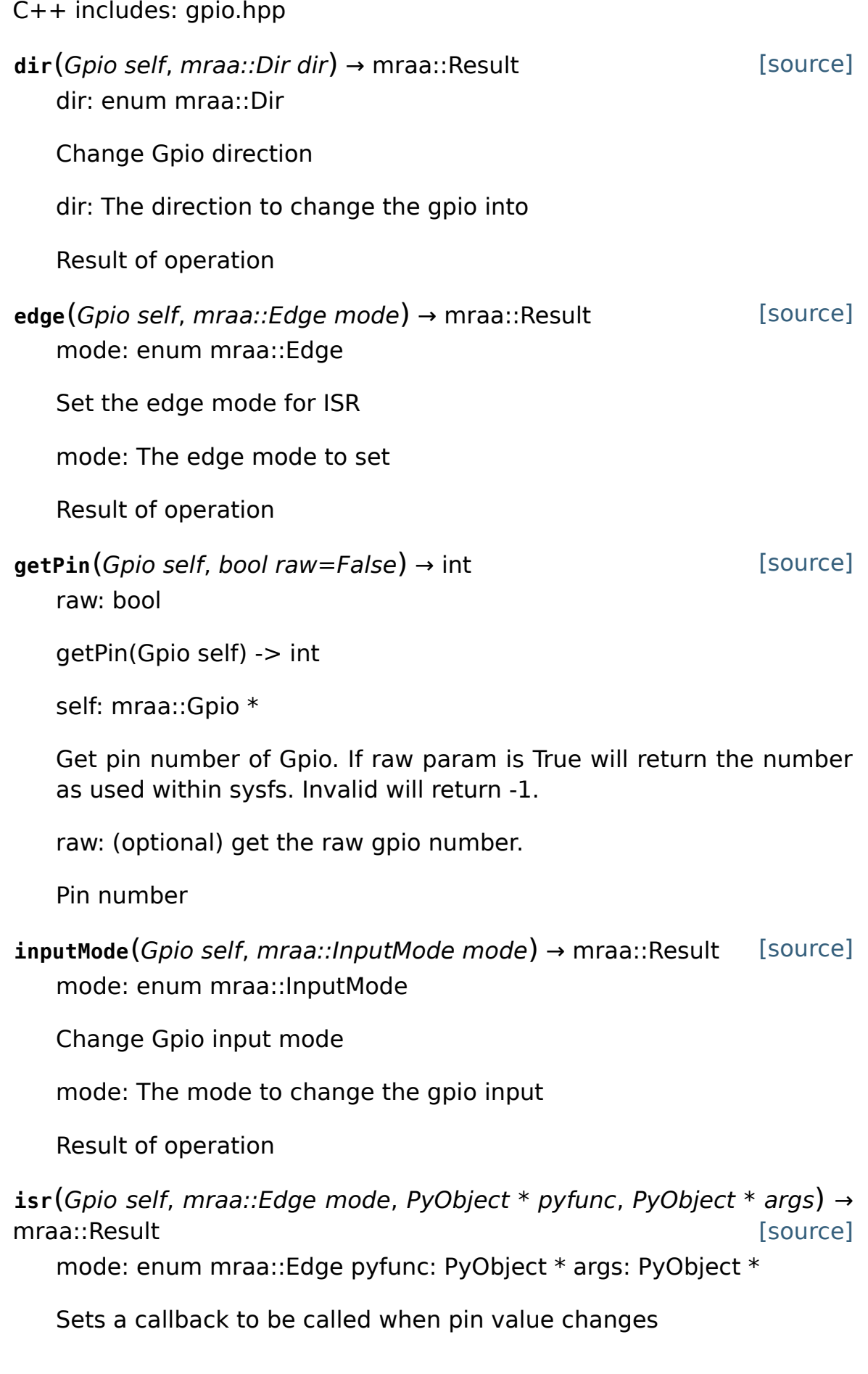

mode: The edge mode to set

fptr: Function pointer to function to be called when interrupt is triggered

args: Arguments passed to the interrupt handler (fptr)

Result of operation

**isrExit**(Gpio self) → mraa::Result self: mraa::Gpio \*

[source]

Exits callback - this call will not kill the isr thread immediately but only when it is out of it's critical section

Result of operation

[source] **mode**(Gpio self, mraa::Mode mode) → mraa::Result mode: enum mraa::Mode

Change Gpio mode

mode: The mode to change the gpio into

Result of operation

outputMode(Gpio self, mraa::OutputMode mode) → mraa::Result[source]

mode: enum mraa::OutputMode

Change Gpio output driver mode

mode:

mode: Set output driver mode

Result of operation

**read**(Gpio self) → int self: mraa::Gpio \*

Read value from Gpio

Gpio value

**readDir**(Gpio self) → mraa::Dir self: mraa::Gpio \*

Read Gpio direction

[source]

[source]

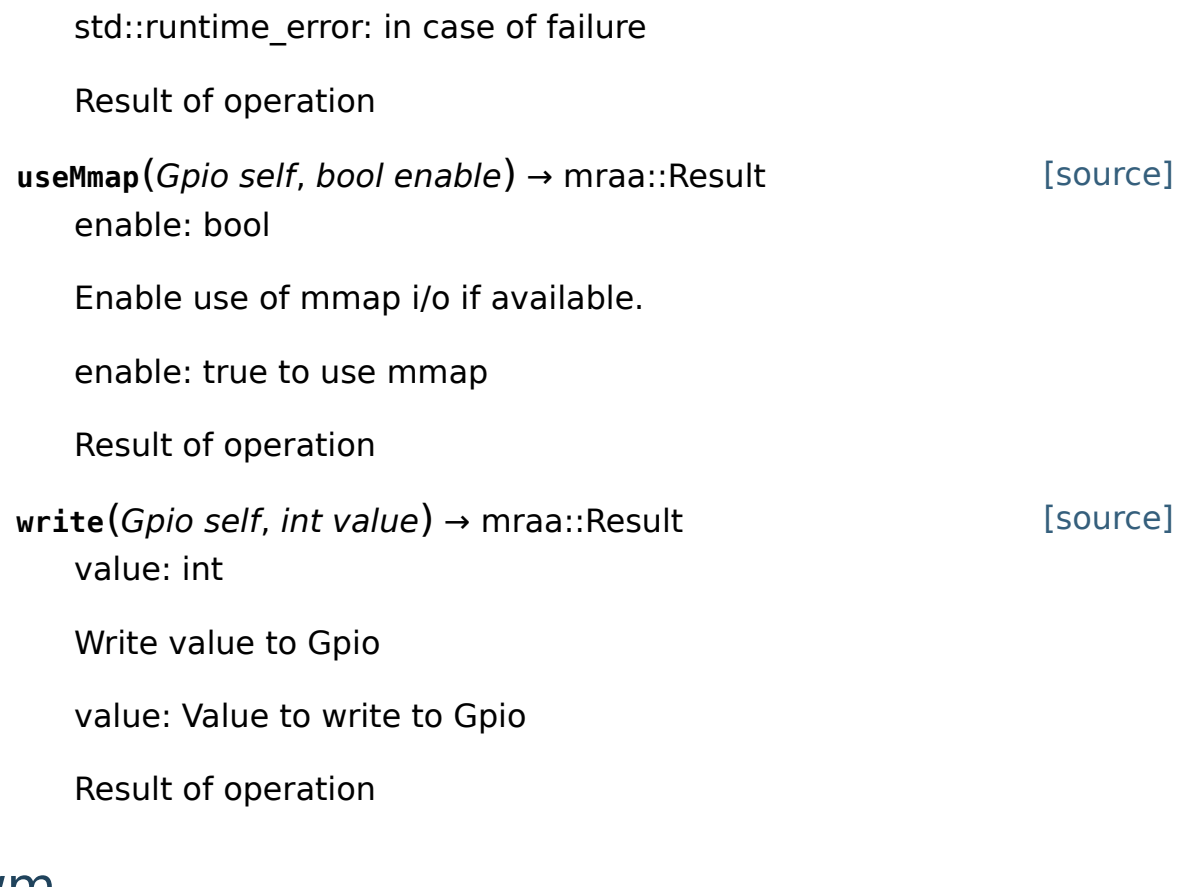

### Pwm

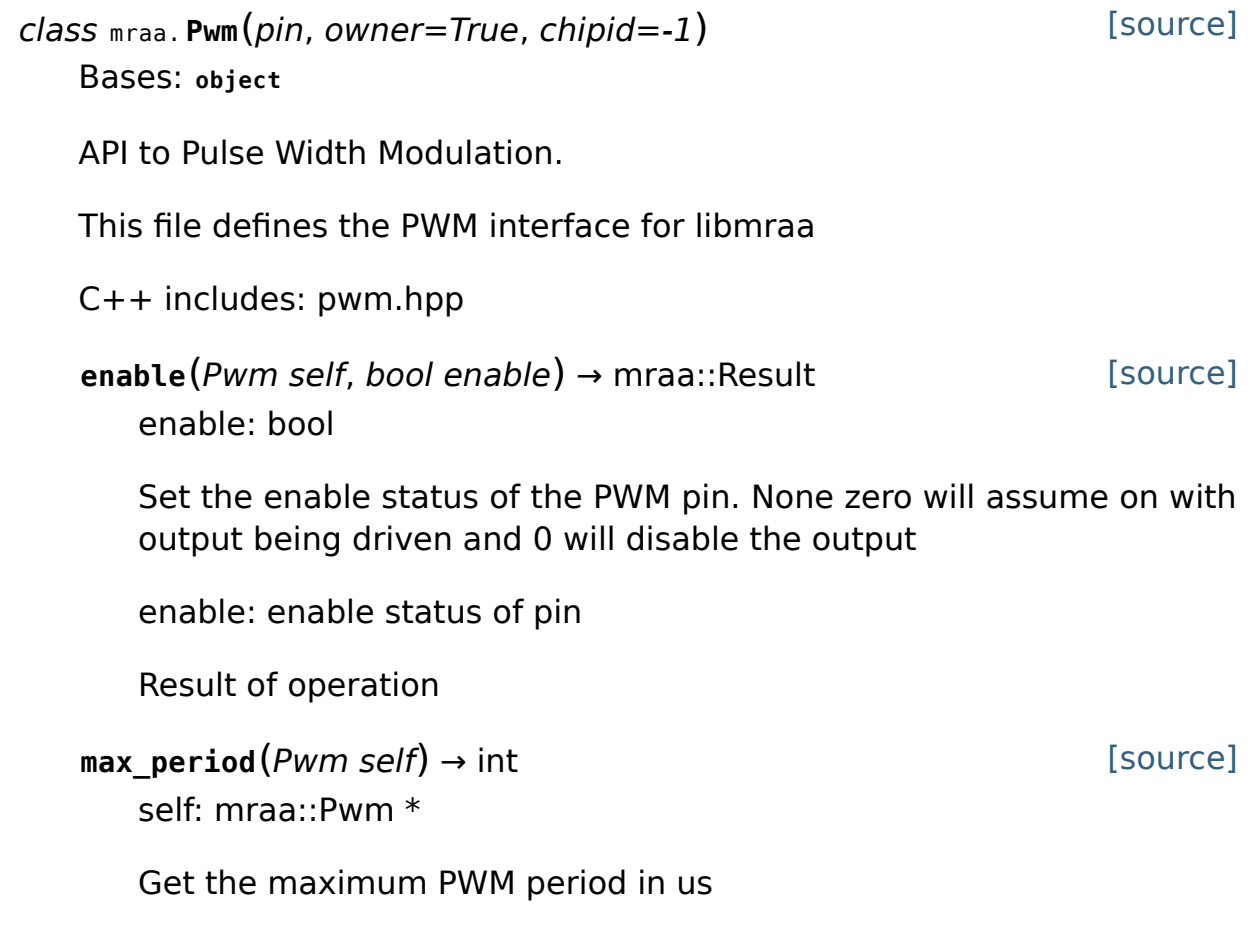

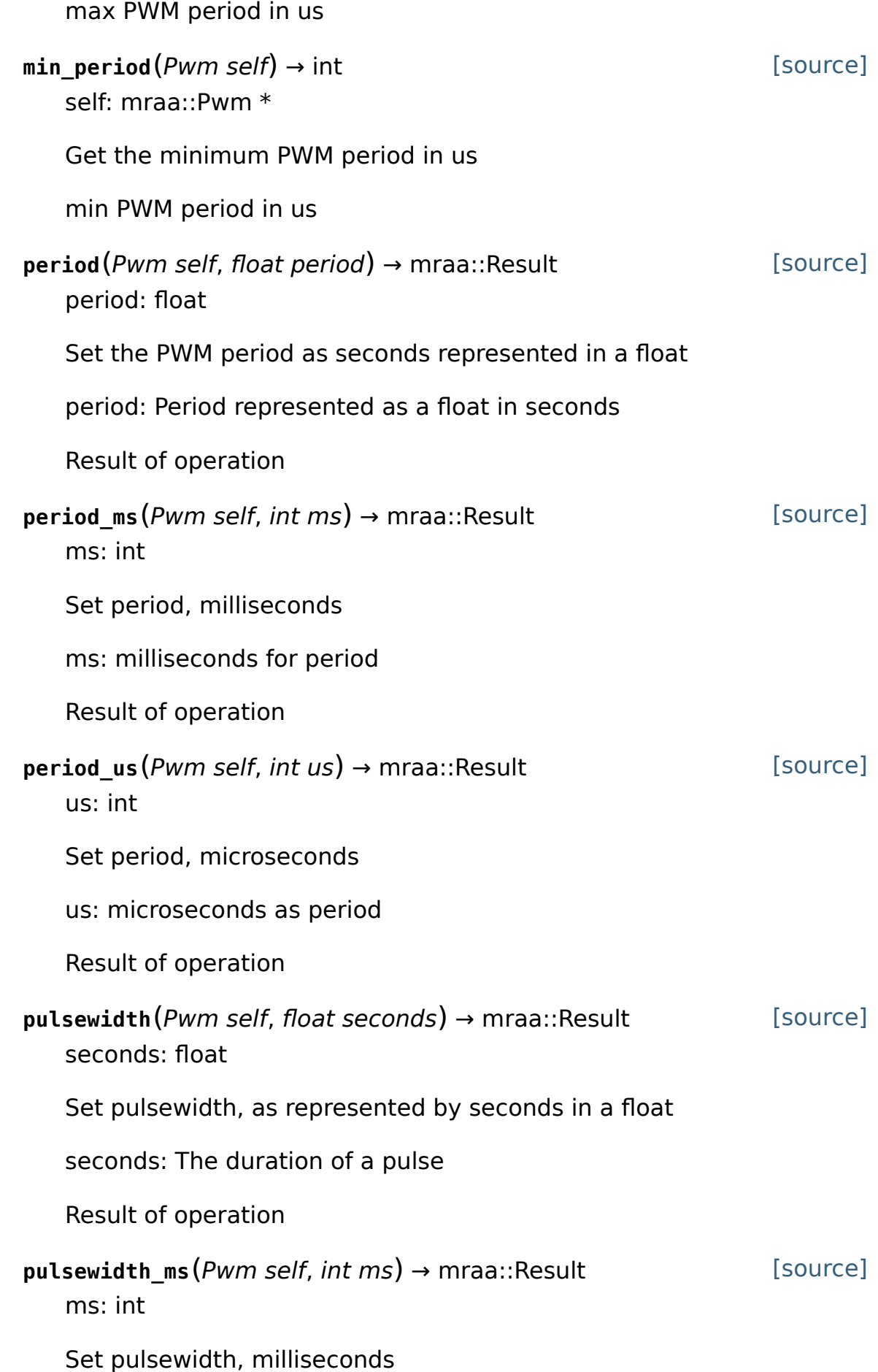

[source] [source] ms: milliseconds for pulsewidth Result of operation pulsewidth us(Pwm self, int us) → mraa::Result us: int The pulsewidth, microseconds us: microseconds for pulsewidth Result of operation **read**(Pwm self) → float self: mraa::Pwm \*

Read the output duty-cycle percentage, as a float

A floating-point value representing percentage of output. The value should lie between 0.0f (representing 0%) and 1.0f Values above or below this range will be set at either 0.0f or 1.0f

[source] **write**(Pwm self, float percentage) → mraa::Result percentage: float

Set the output duty-cycle percentage, as a float

percentage: A floating-point value representing percentage of output. The value should lie between 0.0f (representing 0%) and 1.0f Values above or below this range will be set at either 0.0f or 1.0f

Result of operation

# Spi

class mraa. **Spi**(\*args) Bases: **object**

API to Serial Peripheral Interface.

This file defines the SPI interface for libmraa

 $C++$  includes: spi.hpp

**bitPerWord**(Spi self, unsigned int bits) → mraa::Result bits: unsigned int

[source]

[source]

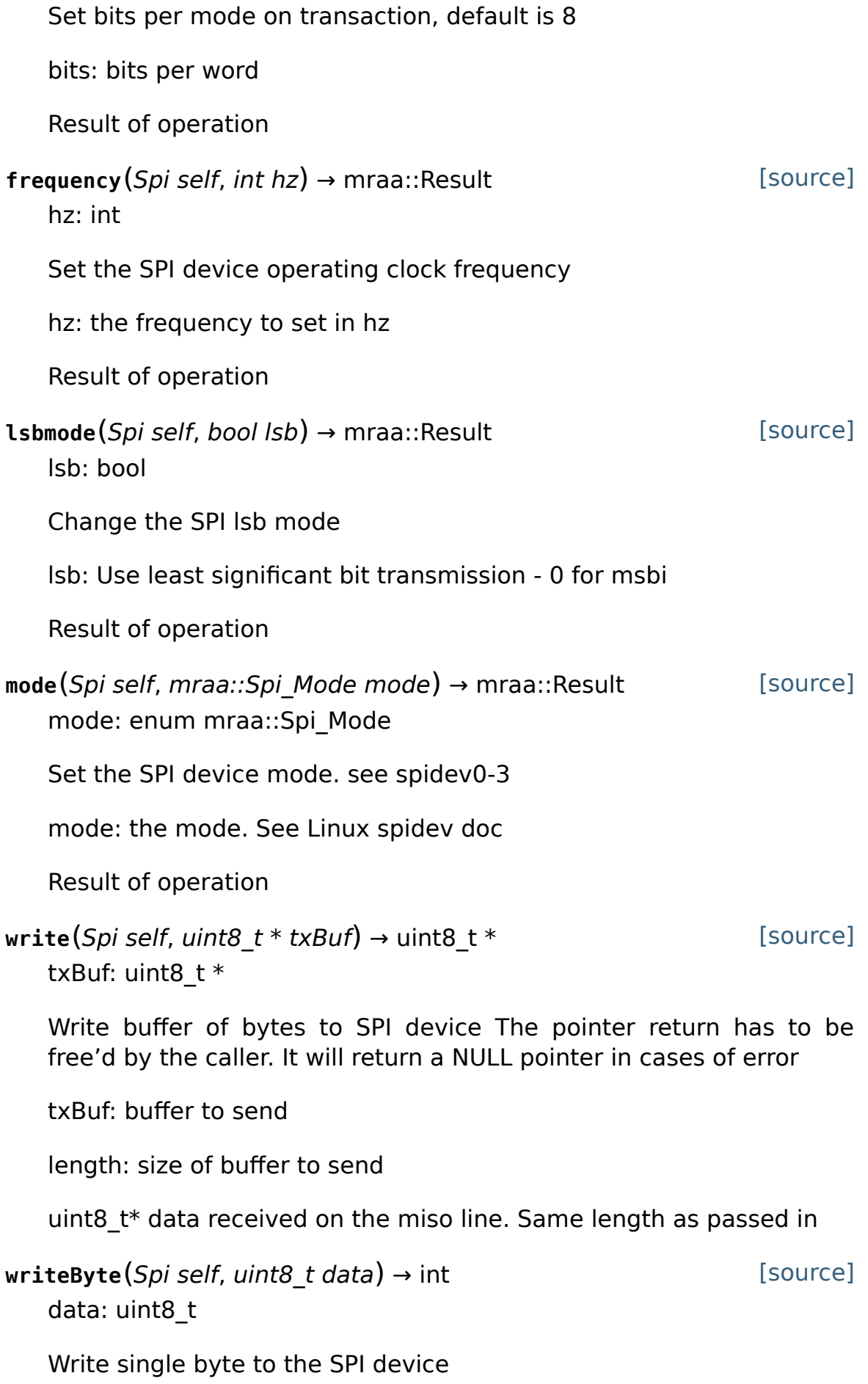

data: the byte to send

data received on the miso line or -1 in case of error

[source] writeWord(Spi self, uint16 t data) → int data: uint16\_t

Write buffer of bytes to SPI device The pointer return has to be free'd by the caller. It will return a NULL pointer in cases of error

txBuf: buffer to send

length: size of buffer (in bytes) to send

uint8\_t\* data received on the miso line. Same length as passed in

#### Uart

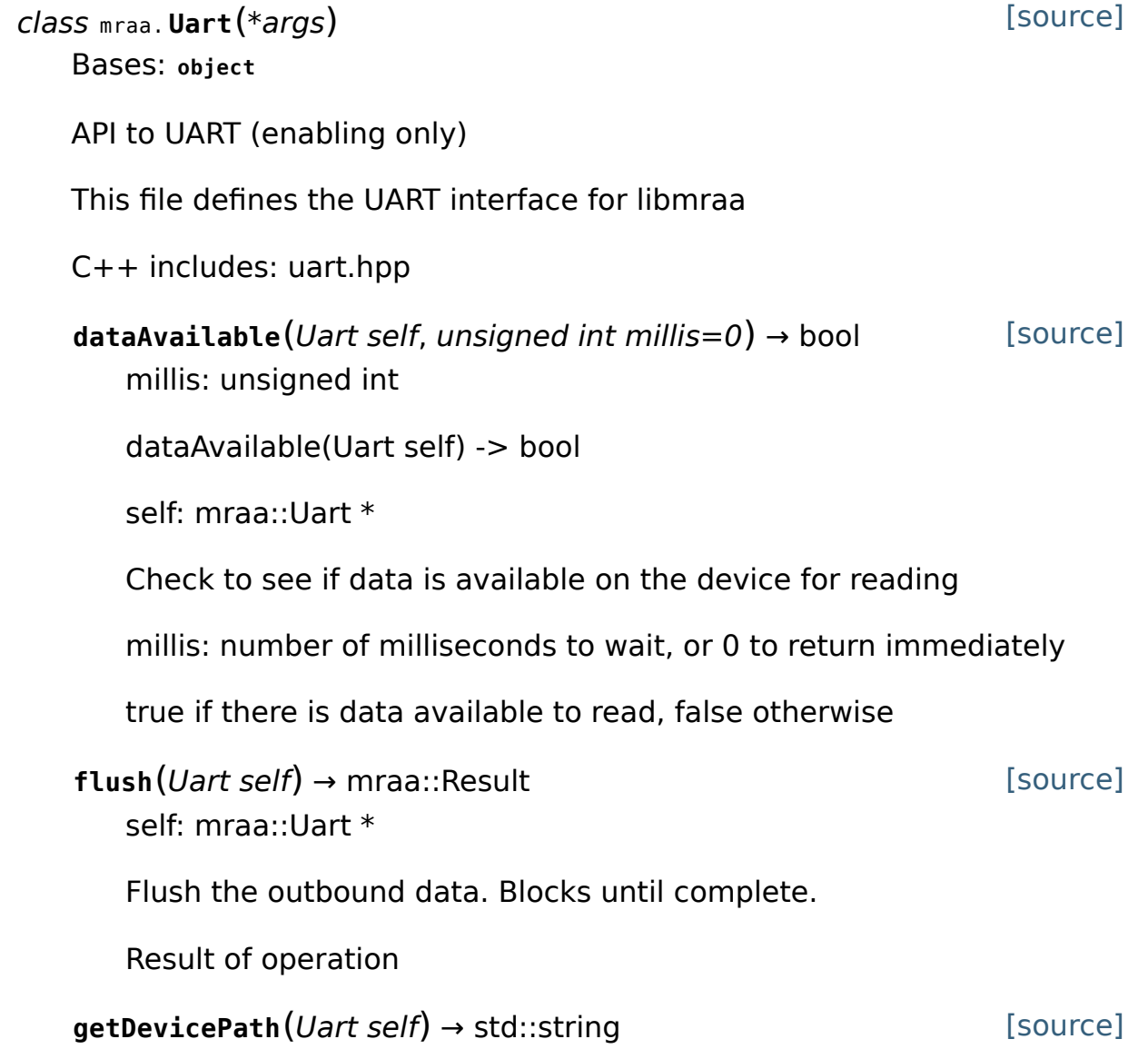

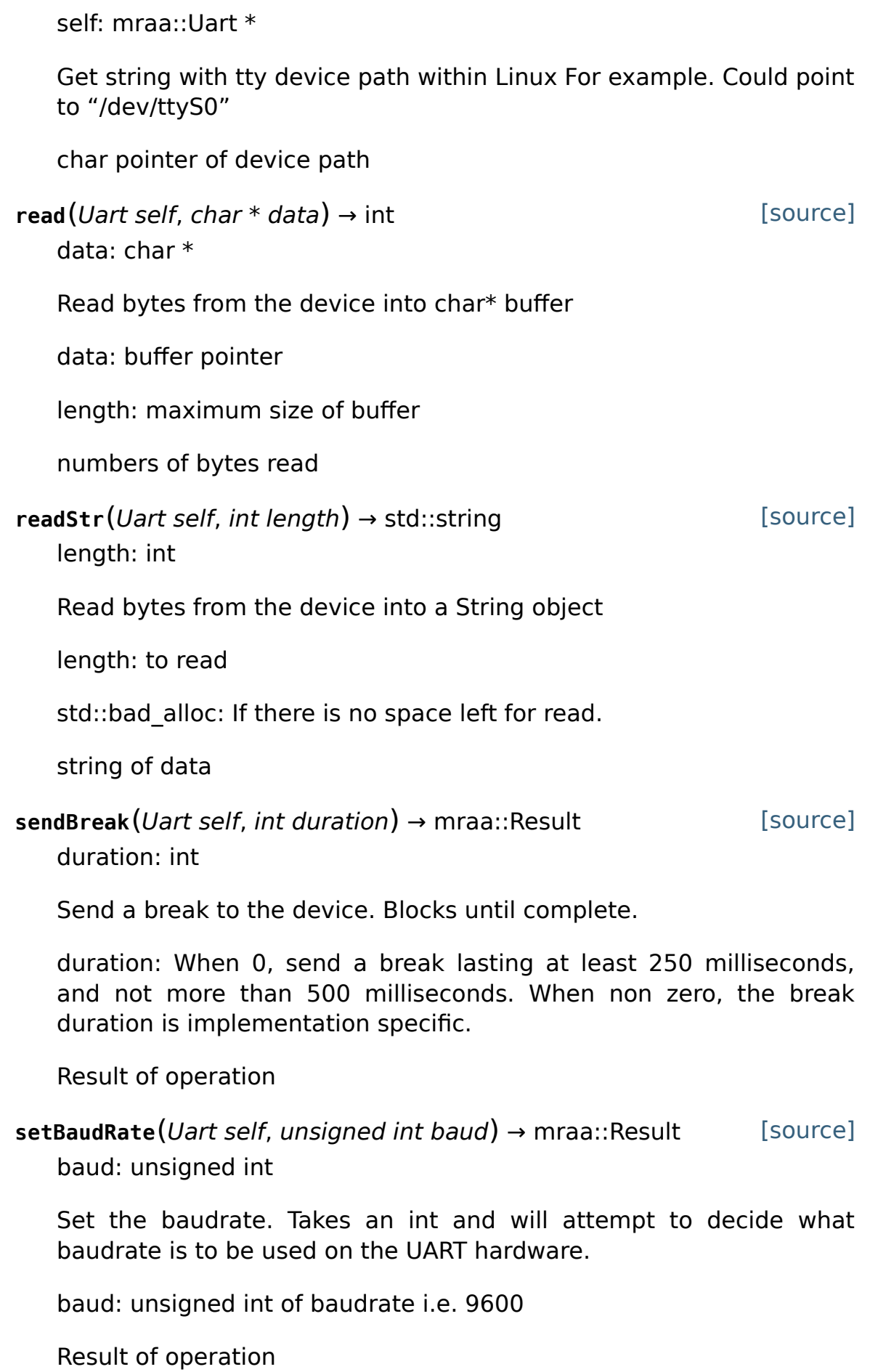

[source] **setFlowcontrol**(Uart self, bool xonxoff, bool rtscts) → mraa::Result xonxoff: bool rtscts: bool

Set the flowcontrol

xonxoff: XON/XOFF Software flow control.

rtscts: RTS/CTS out of band hardware flow control

Result of operation

[source] **setMode**(Uart self, int bytesize, mraa::UartParity parity, int stopbits) → mraa::Result

bytesize: int parity: enum mraa::UartParity stopbits: int

Set the transfer mode For example setting the mode to 8N1 would be "dev.setMode(8,UART\_PARITY\_NONE, 1)"

bytesize: data bits

parity: Parity bit setting

stopbits: stop bits

Result of operation

[source] **setNonBlocking**(Uart self, bool nonblock) → mraa::Result nonblock: bool

Set the blocking state for write operations

nonblock: new nonblocking state

Result of operation

[source] **setTimeout**(Uart self, int read, int write, int interchar) → mraa::Result read: int write: int interchar: int

Set the timeout for read and write operations  $\leq$  0 will disable that timeout

read: read timeout

write: write timeout

interchar: inbetween char timeout

Result of operation

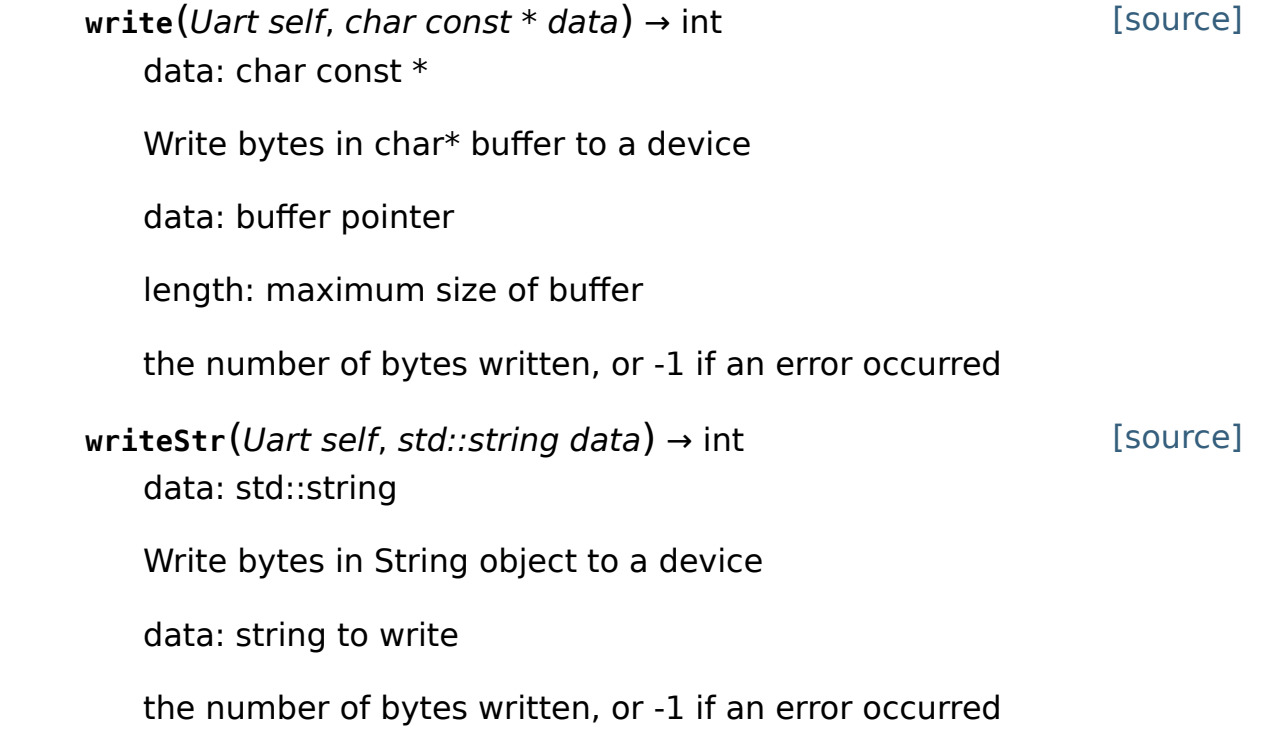

## Common

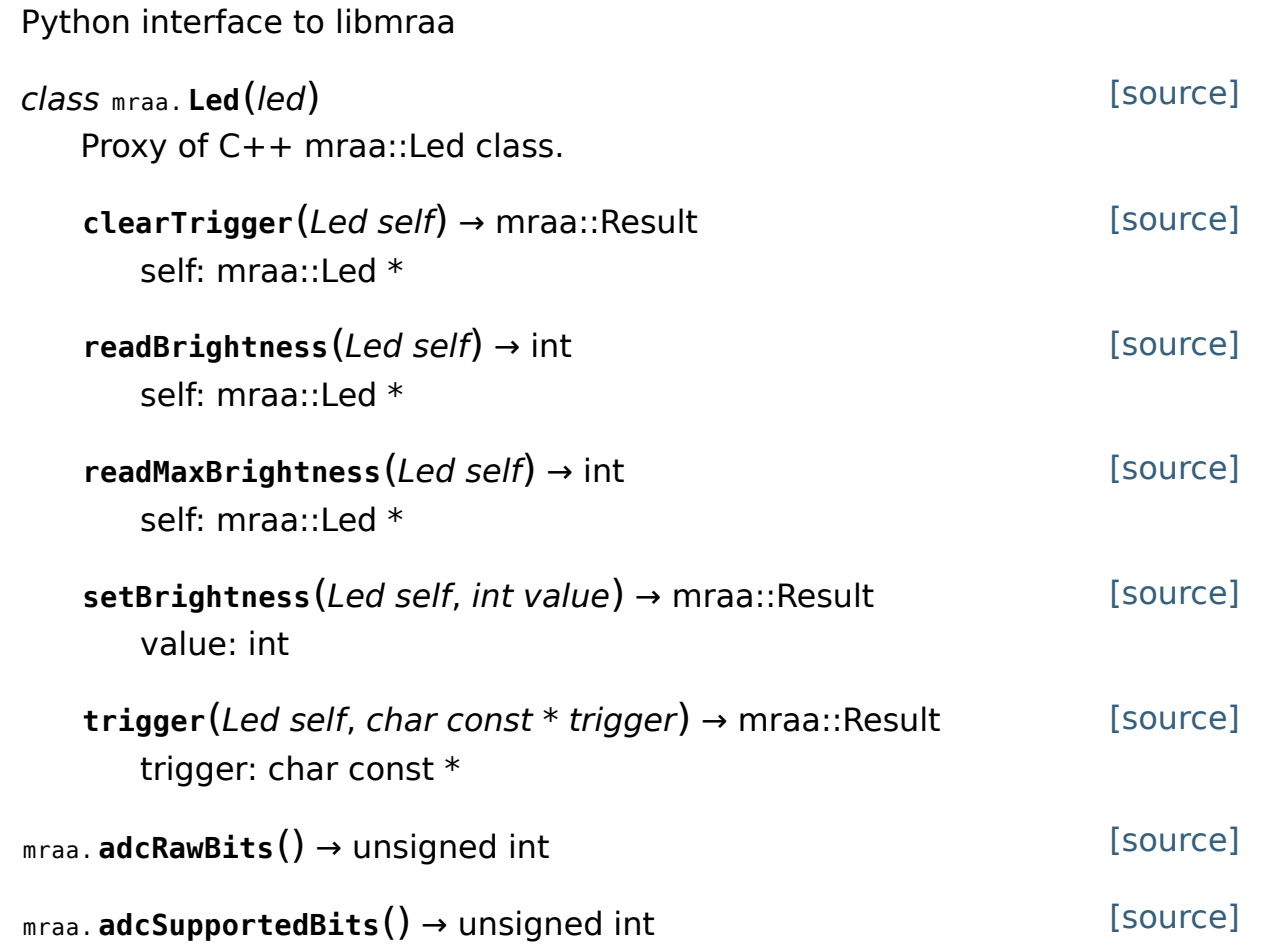

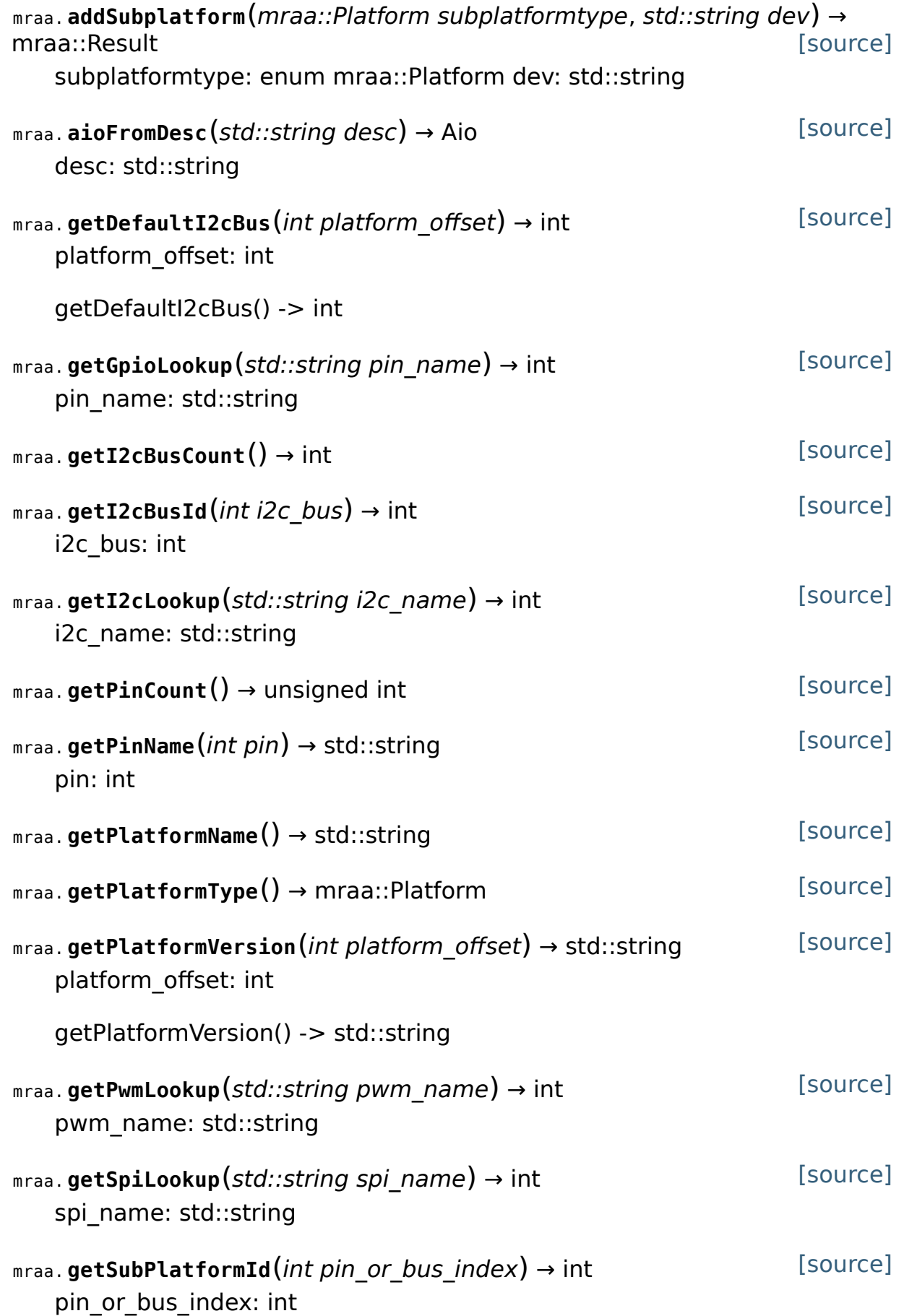

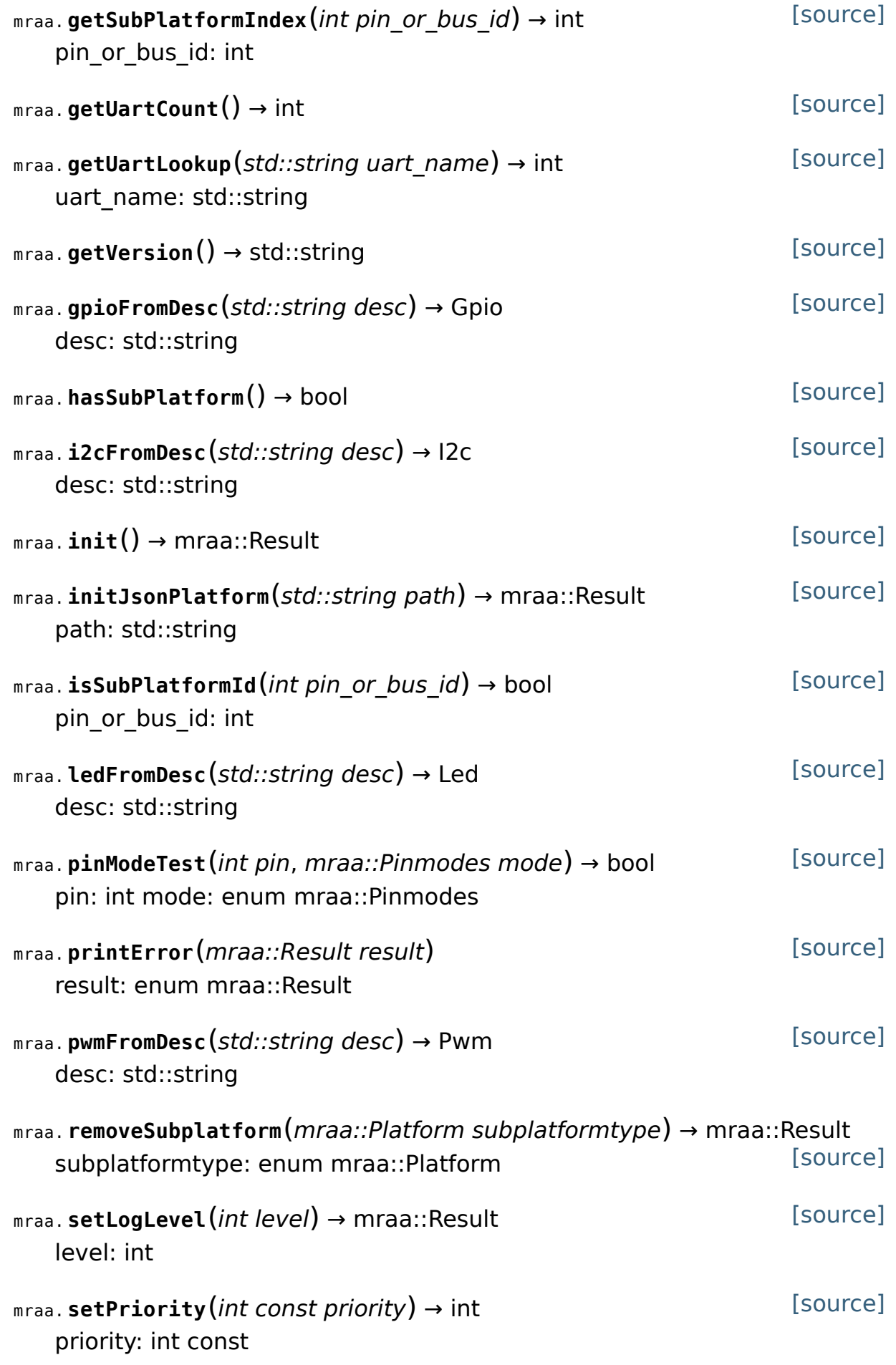

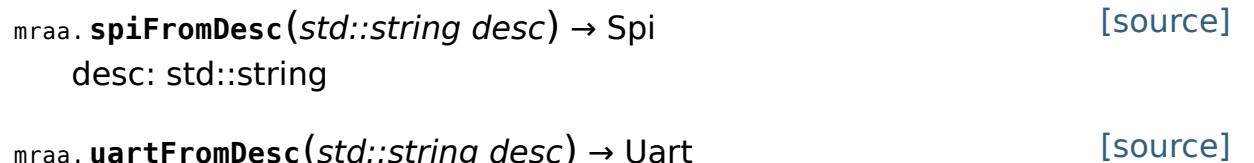

mraa. **uartFromDesc**(std::string desc) → Uart desc: std::string